Un proyecto de coeducación sobre el valor del trabajo doméstico

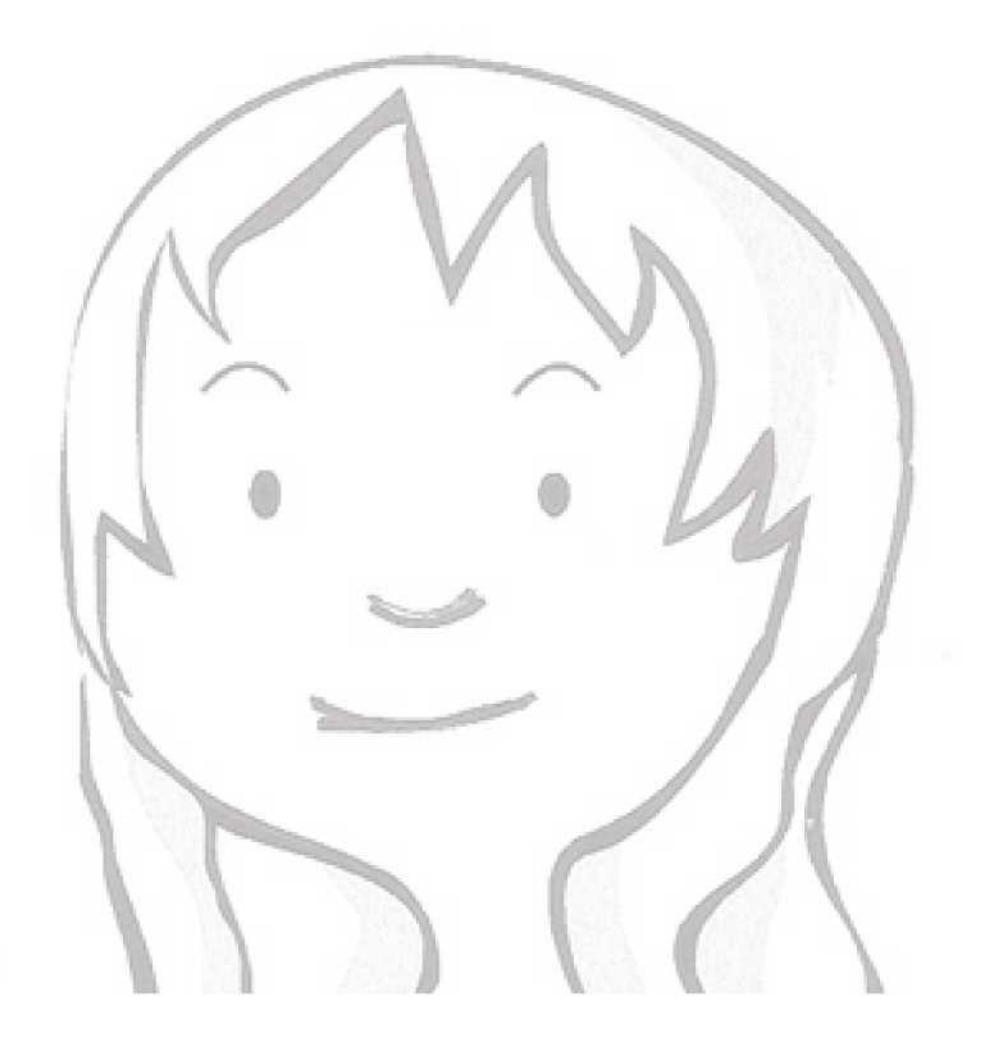

## www.nosoycenicienta.com

Un proyecto de coeducación sobre el valor del trabajo doméstico

#### **INDICE**

Descripción del proyecto 3 Espacios: físico y virtual y sus aplicaciones 4 Dinámica de una sesión **5** Resultados: materiales y productos 8 and 1999 and 1999 and 1999 and 1999 and 1999 and 1999 and 1999 and 1999 and 1999 and 1999 and 1999 and 1999 and 1999 and 1999 and 1999 and 1999 and 1999 and 1999 and 1999 and 1999 and 1 Objetivos del proyecto 9 ¿Cómo son los personajes de la historia? 10 Imagen de Clara 12 Fotos 13 Resumen de ventajas de la experiencia de la experiencia de 14 Curriculo del equipo 15 CV Enrique (Kike) Díaz 16 CV María A. Fernández Sampedro 20 Apoyos institucionales 24

## www.nosoycenicienta.com

Un proyecto de coeducación sobre el valor del trabajo doméstico

#### **DESCRIPCIÓN DEL PROYECTO**

*¿Quién quiere ser Cenicienta?*... propone la realización de un evento que apuesta por favorecer la reflexión y el aprendizaje desde la creatividad y la participación lúdica; sustanciando toda esta experiencia en la creación de un núcleo de contenido transmedia distribuido luego a través de múltiples plataformas y formatos con el propósito de llegar al mayor número de personas posible.

La idea nuclear de esta propuesta es la puesta en valor del trabajo que se realiza -mayoritariament por mujeres- en el ámbito doméstico; analizando el rol que cada género interpreta en ese escenario y abriendo un proceso de reflexión personal a partir de la propia creación artística, tanto individual como colectiva.

## www.nosoycenicienta.com

Un proyecto de coeducación sobre el valor del trabajo doméstico

#### **ESPACIOS -FÍSICO Y VIRTUAL- Y SU APLICACIÓN**

El desarrollo de la actividad se inicia con la recepción del público en un espacio específicamente modificado para este evento y que consta de tres áreas: Sala de recepción, Casa de Cenicienta y Laboratorio Creativo.

La Sala de Recepción es, como su nombre indica, un espacio para la toma de contacto con el grupo.

Habilitada como un chill-out, con una gran pantalla de video.

La Casa de Cenicienta es un ámbito doméstico compuesto por varias dependencias: cocina, salón, dormitorios, aseo, y terraza/taller. Anexo, aunque independiente, encontramos un Laboratorio creativo. Tal distribución nos permite atender dos grupos de manera simultánea.

En cuanto al atrezzo y decoración, La Casa integra aquella serie de elementos que identifican a cualquier hogar. Así el dormitorio tendrá camas, armario, mesa de estudio; el salón, un mueble, una tv, un sofá, una mesa... En la terraza encontraremos macetas, la caseta de un perro... En la parte de taller, herramientas y juguetes por reparar . En el baño/lavadero una pila y desde luego un lavabo, ducha y wc -con agua corriente, por supuesto-. La Casa es un set en el que se representa del modo más fidedigno posible un hogar medio español actual.

El tercer área es un espacio para la representación simbólica: un taller de arte. Con mesas y sillas agrupables que permiten cambiar la disposición según la dinámica en curso. Es un espacio de libre expresión para escribir, dibujar, pintar... También para representar y debatir. Y finalmente grabar. Porque en una dependencia anexa se encuentra un dispositivo que ofrece videocámaras fijas mediante las que quienes

### www.nosoycenicienta.com

Un proyecto de coeducación sobre el valor del trabajo doméstico

participan pueden grabar sus testimonios y reflexiones sobre la experiencia.

Este doble resultado material: dibujos, pinturas o textos de un lado y testimonios saudiovisuales e complementa con una fotografía individual de cada asistente y una de grupo tomadas antes de su marcha (photocall). Todo ese material -junto con grabaciones periódicas de las sesiones completas- tomará el formato de una cápsula transmedia de multidistribución diaria y también se integrará en la base general de contenidos del proyecto.

#### **DINÁMICA DE UNA SESIÓN**

Una monitora recibe al grupo en el exterior. Lo saluda y les invita a pasar a la Sala de Recepción. Niños, niñas y docentes se acomodan y se les pide que recuerden cuentos clásicos. Para detenernos, cuando llegue su turno, en la historia de Cenicienta.

Se cuenta, apoyado audiovisualmente, que es un relato de hadas que atraviesa la geografía y la historia de Europa (que es *Aschenputtel* en Alemania, *Cendrillon* en Francia, *Assepoester*

en Holanda, *Cinderella* en el Reino Unido, *Cenerentola* en Italia... etc.) y se refrescan los hitos de la versión más conocida, la del francés Charles Perrault sobre la que se basa la película de la factoría Disney: Cenicienta, huérfana de madre, tiranizada por su madrastra y hermanastras; imposibilitada para asistir al baile donde un Príncipe busca esposa; ayudada por un hada madrina, etc., etc.

A continuación, se pregunta al grupo si les gustaría visitar el hogar de Cenicienta , faclitando el acceso a un escenario, como ya se ha señalado, compuesto por sets representativos de actividades domésticas cotidianas. El estado de la casa es lamentable. *Nuestra Cenicienta contemporánea* -que se llama Clara- decidió vivir su vida, se explica y

## www.nosoycenicienta.com

Un proyecto de coeducación sobre el valor del trabajo doméstico

de ahí que aparezca sucia, desordenada, en completo abandono. En ese momento, la guía arguye que tiene que salir (bien llamada de móvil, necesidad fisiológica. El grupo se queda solo, aguardando.

Es entonces cuando entra en juego la madrastra, que llega despotricando contra Cenicienta y dando

órdenes terminantes para que la casa quede limpia, inmaculada, perfecta antes de que suenen las doce campanadas, ya que de no ser así... "alguien sufrirá pero que mucho, mucho". No le importa que el grupo no tenga nada que ver. Ella va a lo suyo. Reparte un mazo de tarjetas donde ha ido anotando las tareas pendientes y necesarias para que *la casa quede como los chorros del oro.*

Las reglas para el trabajo son simples: limpiar y ordenarlo todo antes de que den las doce y que quien termine su tarea ayude a su compañero/a más cercano/a. En cuanto a los trabajos, no existe posibilidad de *escaquearse*. Te tocó lo que te tocó y punto.

Algunos de los trabajos a realizar son:

- Cocina Preparar zumo para todas/as
- Preparar macedonia de frutas
- Lavar platos, vasos y cubiertos
- Limpiar encimera y fregadero
- Ordenar compra
- Salón Limpiar mesa cumpleaños
- Preparar mesa de fiesta
- Barrer y fregar
- Limpiar polvo de mobiliario
- Pasar a limpio listín de teléfonos
- Dormitorio Hacer cama
- Ordenar ropa en armario

## www.nosoycenicienta.com

Produce INICIATIVAS MUNDOCLICK con el apoyo de | INSTITUTO DE LA MUJER Y DIPUTACIÓN DE MÁLAGA | T f. + 34 616 939 138

info@mundoclick.es

Un proyecto de coeducación sobre el valor del trabajo doméstico

- Ordenar biblioteca
- Lustrar zapatos
- Ordenar juguetes
- WC/lavadero Lavar ropa de bebé
- Limpiar lavabo y wc
- Coser un botón
- Doblar y separar ropa diversa
- Ordenar armario de limpieza
- Jardín Trasplantar maceta
- Limpiar mesas y sillas de jardín
- Guardar y ordenar herramientas
- Limpiar casita/jaula de mascota
- Hacer centro de flores
- Garaje/taller Reparar cadena de bicicleta
- Hinchar balón
- Reparar marco para cuadro
- Reparar linterna
- Reparar muñeca

A medida que se acercan las 12 y aún más cuando dan las campanadas, el estrés aumenta. Por suerte, y antes de que llegue la madrastra, la monitora regresa y saca de allí al grupo dirigiéndolo hacia el *espacio secreto* de Cenicienta: el Laboratorio Creativo. Se inicia entonces una dinámica de grupo en los que se plantean cuestiones como :

- ¿Cuál era la tarea que te ha tocado y cómo te has sentido haciéndola?
- ¿Qué es lo que más y lo que menos te ha gustado del trabajo realizado?
- ¿Te ha ayudado alguien o has ayudado a otra persona?

## www.nosoycenicienta.com

Un proyecto de coeducación sobre el valor del trabajo doméstico

• ¿Tú tarea era una tarea "de chico" o "de chica"? ¿Hay tareas "de chico" y otras que son "de

chica"?

- En tu casa, ¿quién hace la tarea que te ha tocado a ti en La Casa de Cenicienta?
- ¿Crees que en tu casa alguien, en algún momento, se puede sentir como Cenicienta?
- Si alguien se puede llegar a sentir como Cenicienta, ¿quién hace entonces el papel de madrastra?
- ¿Ves alguna cosa que tú puedas hacer para cambiar esa situación?

Una vez atendidas estas cuestiones y con soluciones apuntadas, se invita a niñas y niños a que recuerden el final del cuento (Se casó con el Príncipe, fueron felices y comieron perdices) y evalúen si la solución a los problemas en el hogar de Cenicienta era casarse con un Príncipe. Es más, se les propone que planteen -con dibujos, pinturas, collage, textos y, ya con estos, grabaciones en video- otros posibles finales para una CENICIENTA QUE NO QUERÍA COMER PERDICES (\*).

Se ofrecen materiales y, de nuevo, un tiempo concreto para esas creaciones. Quien termine su texto, pintura o dibujo podrá pasar a grabar su testimonio en las cabinas de video hasta que, llegadas de nuevo las 12 campanadas, se de fin a la sesión presencial en el espacio expositivo del evento. Foto final de cada asistente, foto del grupo y... un hasta dentro de un rato.

Porque a cada participante se le facilitará un pasaporte con los datos de los espacios web (página, blog y redes) a través de los cuales puede seguir participando en la iniciativa. De haber tiempo se ofrecerá en una pantalla de video situada a tal efecto, algunas de las soluciones más imaginativas aportadas por otros y otras como final para la historia de "La Cenicienta que no quería comer perdices".

## www.nosoycenicienta.com

Un proyecto de coeducación sobre el valor del trabajo doméstico

#### **RESULTADOS: MATERIALES Y PRODUCTOS**

Fruto de toda la interrelación entre quienes tomen parte en esta iniciativa -que busca elaborar un espacio virtual de encuentro, reflexión y creatividad tras una primera visita física- entendemos que llegaremos a contar con un abundante catálogo de contenidos de alto interés para chicas y chicos, también con un importante cuerpo de material de uso didáctico y, llegado el caso, de interés creativo para el público en general.

Desde esta perspectiva nos planteamos la posibilidad de edición de un libro-resumen de la experiencia -descargable en pdf desde Internet-, un documental en video emitible por televisión convencional, una serie de cápsulas audiovisuales multipropósito para su distribución online, una web y un blog del proyecto desde los que ofrecer la información más actualizada sobre el mismo y una muestra gráfica (fotos, videos, pinturas y dibujos) ofrecida online y también en gira bajo demanda. Un completo pack didácticocreativo en suma ofrecido siempre bajo el título "¿Quién quiere ser Cenicienta?".

#### **OBJETIVOS DEL PROYECTO**

Pensamos que tras todo lo detallado podemos ser sintéticos. Buscamos: Situar el foco de atención de una población especialmente sensible, como es la escolar, sobre un trabajo esforzado y cotidiano tantas veces invisible: el trabajo doméstico. Así pues, la visibilidad y puesta en valor de este esfuerzo. Para ello proponemos una experiencia íntransferible, íntima y personal. Y lo hacemos de modo activo:invitando a cada niña, niño y docente a tres tipos diferentes de esfuerzos: físico, intelectual y finalmente creativo.

Recoger toda esta producción masiva gracias a las nuevas tecnologías otorga a todo este esfuerzo una cualidad añadida: su perdurabilidad en el tiempo y así la posibilidad de servir de inspiración y modelo para otras iniciativas didácticas. Y por último mezclar tradición -pues la base es un cuento de hadas- y progreso -el universo transmedia- para demostrar que hoy más que nunca se hace preciso una continua revisión de los tópicos, en busca de una sociedad más libre y más plena en igualdad.

## www.nosoycenicienta.com

Un proyecto de coeducación sobre el valor del trabajo doméstico

#### **¿CÓMO SON LOS PERSONAJES DE LA HISTORIA?**

La **madrastra** es una burguesa excesivamente tópica. Alguien cuya ocupación oficial es estar al cargo de una casa pero que en realidad descarga todo el trabajo sobre otra mujer a la que, evidentemente, considera inferior. Quiere que su casa sea un espejo, pero que sean otras manos quienes lo mantengan inmaculado. Cree -y a eso aludirá en su parlamento frente al grupo visitante- que la verdadera misión de toda mujer es que un hombre la rescate y no entiendo cómo "la desgraciada de Cenicienta, que no tiene donde caerse muerta, ha decidido marcharse por ahí para vivir su vida, cuando aquí tenía trabajo, casa y comida".

**Cenicienta**, por su parte, en realidad nuestra Cenicienta se llama Clara, es alguien que forja su propio destino. No deja en manos del azar ni de nadie la posibilidad de alcanzar una vida mejor. Parte, es evidente, de una situación desfavorable desde un punto de vista material y afectivo: sola en el mundo, como consecuencia de haber perdido tempranamente a sus padres, encontró en limpiar casas una solución transitoria a sus necesidades. Pero eso no le impidió perder la dirección. Con mucho esfuerzo, ha ido ahorrando, ha estudiado lo que ha podido acudiendo a clases nocturnas y finalmente considera que ha llegado el momento de seguir camino. Va a volver a su ciudad, va a buscar un nuevo trabjao que le permita estudiar y espera algún día tener su propio negocio: quizás una empresa de limpieza que dé empleo a chicas que necesitan salir de situaciones difíciles. Esto en cuanto a su aspecto moral.

En cuanto a su retrato físico, se aleja por completo del estereotipo de Cenicienta Disney, aunque está claro que auna la energía, el magnetismo y la majestad de una auténtica princesa y futura reina. Es alguien que camina con paso seguro. Que sonríe. Que no le teme al esfuerzo. A quien le gusta la diversión y el deporte. Que tiene capacidad de observación y dotes artísticas. Es guapa y atractiva, casi sexy incluso con la ropa de

## www.nosoycenicienta.com

Un proyecto de coeducación sobre el valor del trabajo doméstico

trabajar. Ha tenido ofertas para ser camarera en bares de copas. Para ser azafata. No tiene novio, de momento; aunque sí amigos. Y es, desde luego, alguien en quien sabemos que se puede confiar. El laboratorio creativo en realidad es su espacio, la parte de la casa que ella convirtió en un hogar. Es una suerte de guarida bohemia llena de optimismo y vitalidad.

El resto de personajes del cuento... son meras referencias. No existe padre, sino el "Señor de la casa", ni hermanastras,sino "niñas"... y el Principe... Para Clara, cuyo lema es "prefiero ser libre a encontrar un príncipe", jamás podrá ser una sola persona. No lo busca, pero de encontrarlo seríala mezcla ideal de muchos hombres con diferentes atractivos. Inteligente, generoso, divertido, guapo, sensible, solidario... en fin, todo una quimera, un sueño..

**Puesto que no vamos a conocer en persona a Clara, la imagen que tendremos de ella será a través de sus propios dibujos, de sus autorretratos. ¿Te apetece conocerla? Pues... mírala con atención porque te está haciendo la pregunta que da origen a toda esta experiencia.**

## www.nosoycenicienta.com

Un proyecto de coeducación sobre el valor del trabajo doméstico

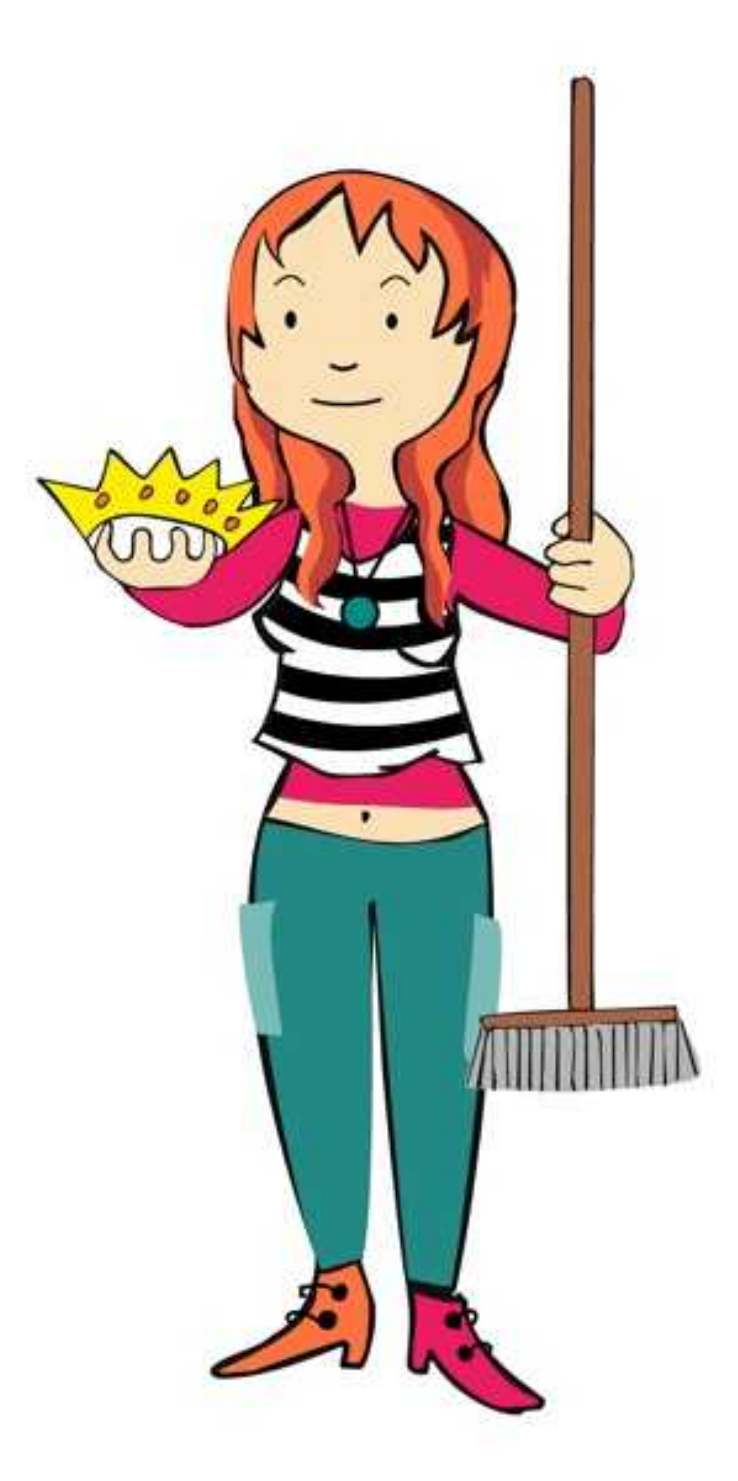

## www.nosoycenicienta.com

Produce INICIATIVAS MUNDOCLICK con el apoyo de  $\mathbf{I}$ INSTITUTO DE LA MUJER Y DIPUTACIÓN DE MÁLAGA | Tf. + 34 616 939 138

info@mundoclick.es

Un proyecto de coeducación sobre el valor del trabajo doméstico

**¿Quiéres conocer el sitio que acondicionaremos ? Es el CENTRO BÁSICO DE ACOGIDA, en el Arroyo de los Ángeles junto al Hospital Materno de Málaga.** 

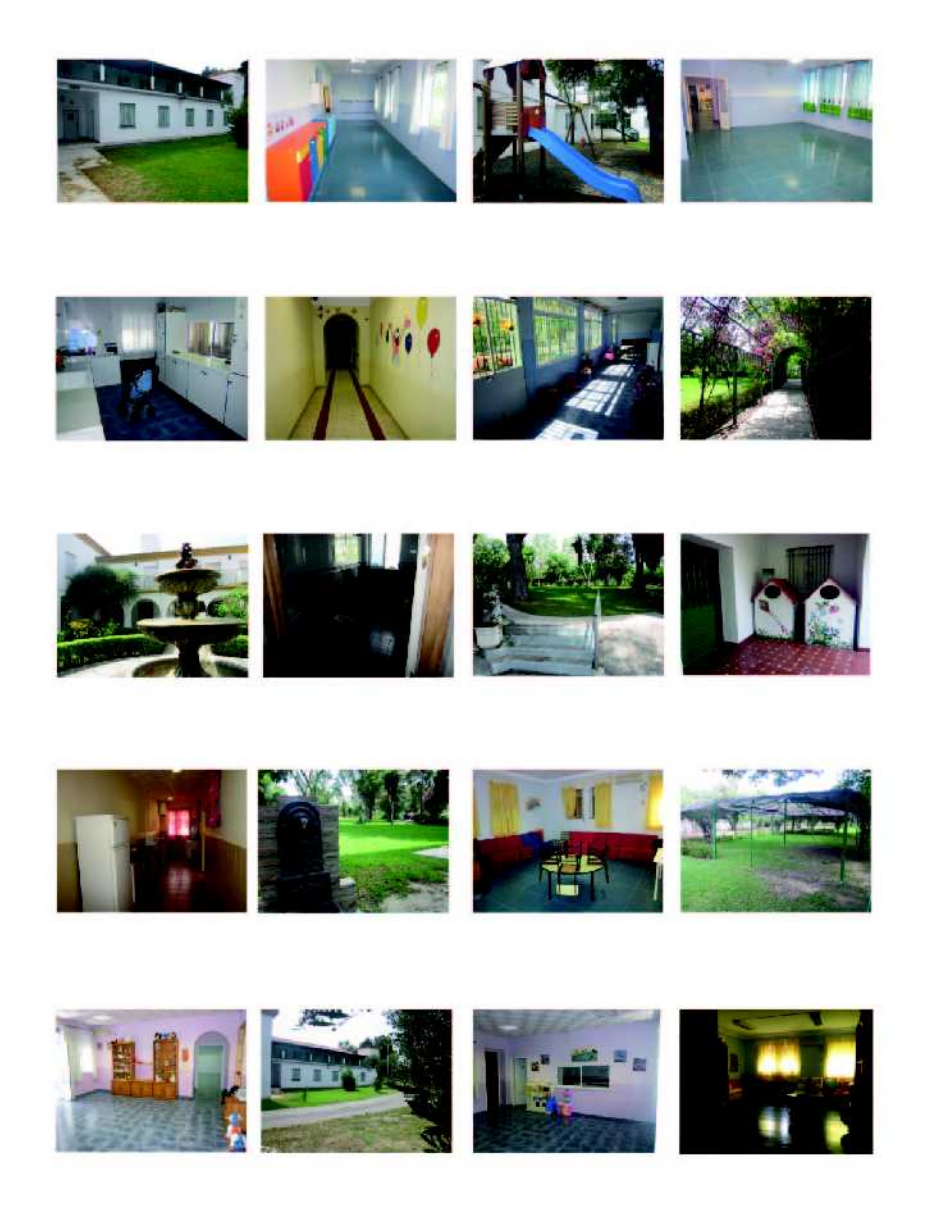

## www.nosoycenicienta.com

Produce INICIATIVAS MUNDOCLICK con el apoyo de  $\mathbf{u}$ INSTITUTO DE LA MUJER Y DIPUTACIÓN DE MÁLAGA | Tf. + 34 616 939 138

info@mundoclick.es

Un proyecto de coeducación sobre el valor del trabajo doméstico

#### **RESUMEN DE VENTAJAS DE ESTA PROPUESTA:**

- 01. Novedad de la actividad y su enfoque
- 02. Carácter abierto y participativo
- 03. Mezcla de ocio y cultura, diversión y reflexión
- 04. Amplio eco: mediático y familiar
- 05. Producción imperecedera
- 06. Suma de tradición y nuevas tecnologías
- 07. Máxima adaptabilidad a diferentes entornos
- 09. Alto rendimiento de la inversión
- 10. Modelo de ruptura de esterotipos

## www.nosoycenicienta.com

Un proyecto de coeducación sobre el valor del trabajo doméstico

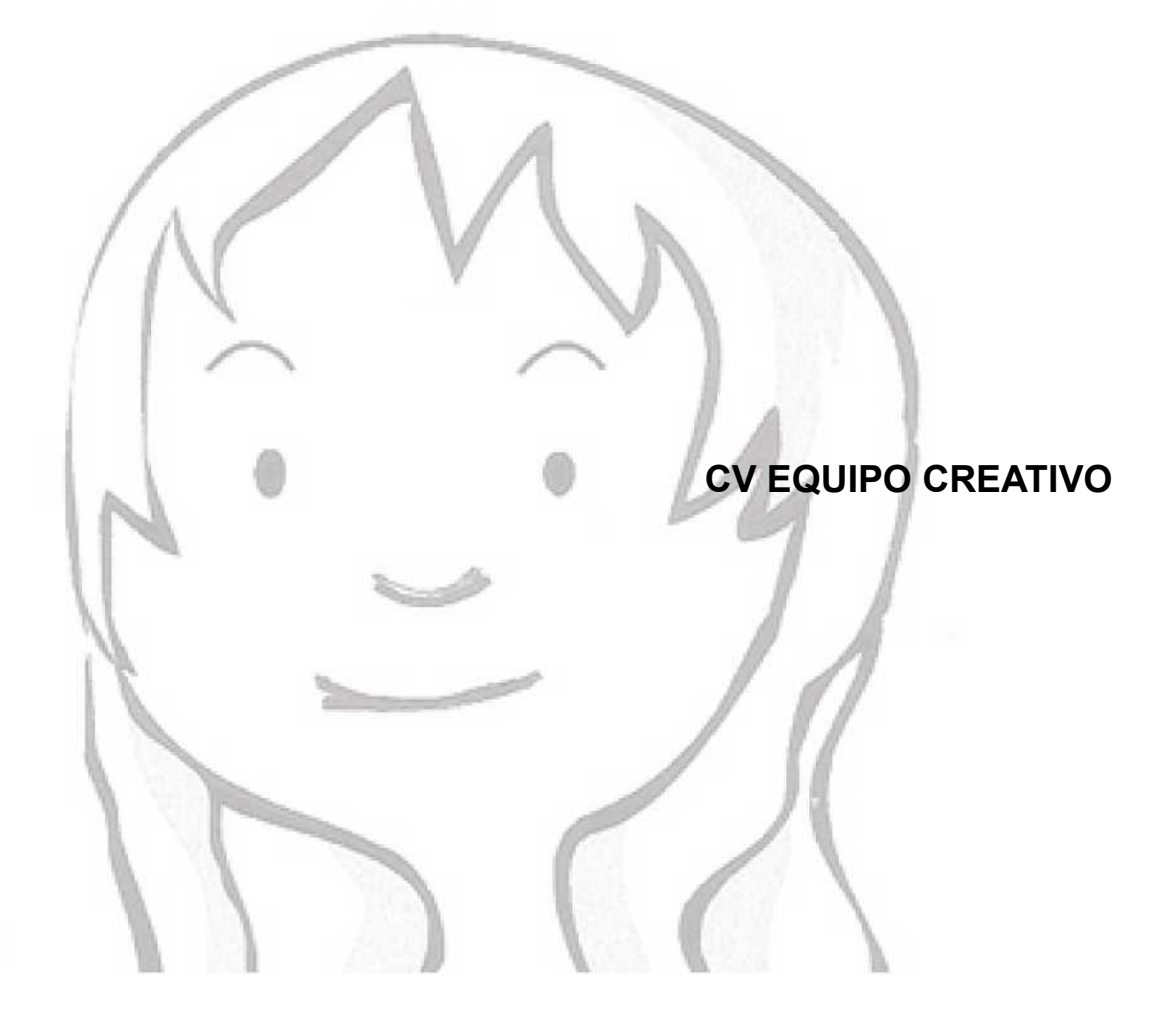

## www.nosoycenicienta.com

Produce INICIATIVAS MUNDOCLICK con el apoyo de INSTITUTO DE LA MUJER Y DIPUTACIÓN DE MÁLAGA | Tf. + 34 616 939 138

info@mundoclick.es

Un proyecto de coeducación sobre el valor del trabajo doméstico

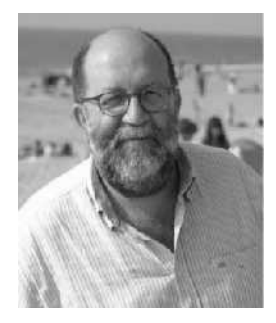

**CV ENRIQUE (KIKE) DIAZ Promotor del proyecto**

#### **TRAYECTORIA PROFESIONAL PRENSA**:

Director. Revista educativa Maestra (Idea y diseño). 2006-07. Columnista. Diario Málaga Hoy. 2005-2006. Redactor Jefe. Diario Metro Málaga. 2005. Co-director. Revista mensual CITY . Edición Costa del Sol. 2004. Reportero (Grupo Zeta: MAN, DKW, CNR, SUMMUM). Desde 1990. Coordinador. Suplemento «Universidad». Diario 16 de Málaga. 1992. Redactor de información local. Diario 16 de Málaga. 1989-90. **RADIO**:

Productor musical y de contenidos. Canal Sur Radio. Almería, 1989. Colaborador literario. «Los últimos gatos». RNE-Radio 1. 1998.

## **TELEVISION**:

#### Guionista:

Mira la Vida. Magazine matutino. Atrium para Canal Sur TV, 2003. Un canguro muy famoso. Concurso prime time. Linze para CSTV, 2003. Digan lo que digan. Zeppelin para TVE (La Primera), Madrid, 1999. La Banda del Sur. Infantil diario. CSTV, 1995-96. Imagina. Magazine juvenil diario. CSTV, 1992-1995. Diego Banderas. Sitcom. Galdo Producciones, 1995. Eclipse de Rock. Informativo musical. CSTV, 1995. El cliptómano. Musical. CSTV, 1993-94. Plaza de América. Magazine iberoamericano. TeleExpo/CSTV, 1992.

## www.nosoycenicienta.com

Un proyecto de coeducación sobre el valor del trabajo doméstico

Guionista y editor de guiones: Indios sin Jefe. Magazine juvenil. CSTV, 1995. La alacena de Mariana. Divulgativo cocina. Galdo Prod. para CSTV, 1995. Guionista y productor: Plaza Alta. Soap diario. Linze/Zeppelin TV para CSTV, 1999-00 (Diálogos, Biblia, Placement) El club de las ideas. Educativo. Script & Click para CSTV. 1997-01. Muchoviaje. Programa de viajes. Hegaz TV para Antena 3TV. 2000 Jacaranda. Magazine vespertino diario. CSTV, 1992. Reportero: Mediodía. Magazine diario. CSTV, 1991. Nos vemos el sábado. Sección Agenda. Canal Sur TV, 1990-91. Asesor de contenidos: Verano 90. Magazine semanal. Canal Sur TV, 1990.

#### **PUBLICIDAD**:

#### Creativo y guionista:

"Lidera, deja tu huella", corporativo de formación, PriceWaterHouse, 2007. "Policía más útil, policía más sutil", video educativo policía. Para M30M, 2004. "CEPES, economía social", video corporativo. Para M30M, 2004. "La cooperación empresarial", video educativo. Para M30M, 2004.

#### Creativo y productor:

Juan Madrid, escritor, entrevista documental, Biblioteca Virtual de Andalucía, 2008 María Victoria Atencia, poeta, entrevista documental, Biblioteca Virtual Andalucía, 2008 Miguel Romero Esteo, entrevista documental, Biblioteca Virtual de Andalucía, 2008 Abónate, spot para TV, Orquesta Filarmónica de Málaga, 2008.

Espacios escénicos andaluces, video institucional, Consejería de Cultura, 2007.

Espacios escénicos malagueños, video institucional, Consejería de Cultura, 2007.

Fiesta. Promocional canal temático "Fiesta" para ADM, Málaga, 2003.

#### Creativo y copy:

www.colegiodebenagalbon.com Web institucional de centro educativo. 2008

## www.nosoycenicienta.com

Un proyecto de coeducación sobre el valor del trabajo doméstico

GM Comunicación. Agencia de Comunicación. Diversas campañas. 2007. Convention. Catálogo Convention Bureau Costa del Sol. TC Publicidad, 2003. MAN. Press Book de la revista para Grupo Zeta, 2003.

#### **FORMACIÓN RECIBIDA**:

Filología Hispánica. Universidad de Málaga, 2001. Curso de Google Adwords. Redycomercio, Málaga, 2009. Operaror de Cámara. Cámara de Comercio, Málaga, 2008. Edición Final Cut Pro. Emedialab, Málaga, 2008. Formación de Formadores. Feansal, Sevilla, 2008. Creación de Empresas. Fundación INCYDE-Cámaras de Comercio. 2006. III Taller Anual de Productores. Discovery Channel. Valencia, 2001. Dirección de documentales. Pilar Távora. Filmoteca Andalucía. Córdoba, 1997. Story Structure. Robert Mc Kee. Univ. Politécnica Cataluña. Barcelona, 1997. Operador BETACAM. Escuela Audiovisual de Andalucía. Benalmádena, 1995. Guión de Cine y TV. Escuela Intern Cine. San Antonio de Baños, Cuba, 1994. Gestión Cultural. Con Carlos Sánchez-Olea. Centro AGA. Madrid, 1991. Producción de Programas de TV. I.O.R.TV. Madrid, 1989. Curso de Fotografía. Por Juan Manuel Alba. Asociación Aula-7. Málaga, 1998.

#### **PREMIOS, BECAS Y AYUDAS**:

Ayuda al desarrollo de guión de largometraje. Ministerio de Cultura. 1996. Beca de formación. Consejería de Cultura, Junta de Andalucía. 1995. Ayuda al estudio en audiovisuales. Consejería Cultura, Junta Andalucía. 1994. Beca de formación. Consejería de Cultura, Junta de Andalucía. 1989.

#### **DOCENCIA**:

Taller-concurso cortos a 1 €. IAJ/ Filmoteca Andaluc. Málaga, 2008. Cinetalleres de papel. Área Educación. Ayuntamiento de Málaga. Desde 2006. Cinetalleres digitales. Área de Educación. Ayto. de Málaga. Desde 2006.

## www.nosoycenicienta.com

Un proyecto de coeducación sobre el valor del trabajo doméstico

Publicidad de bajo coste. Área de Cultura. Diputación de Málaga, 2008. Taller de reportajes. Área de Cultura. Diputación de Málaga, 2007. Nuevos lenguajes cinematográficos. Área Cultura. Diputación Málaga, 2007. Elaboración de story-board. Formación Audiovisual Multimedia, Málaga, 2003. Guión multimedia. Iniciativa FAM (M-Capital Consultores/ADM) Málaga, 2003. Producción audiovisual. FAM (M-Capital Consultores/ADM). Málaga , 2002-03. Taller de guión. Universidad de Málaga, 1997.

Curso de Producción. Fundación FOREM. Málaga, 1996/97. (Coord.)

#### **PONENCIAS, MESAS REDONDAS:**

"Del folio a la pantalla". Cátedra Unesco, Universidad de Málaga, 2008. «El guionista en el siglo XXI». Asoc. Guionistas Vascos, Donosti, 2001. «Escribir desde la periferia». U.I.MP. Valencia, 2000.

#### **GESTIÓN**:

Consejero Delegado. Mundoclick (Cross Media Factory). En la actualidad. Coordinador docente. Iniciativa FAM. M-Capital Consultores/Andalucía Digital Multimedia Málaga, 2002. Socio fundador. El Pez Doble (Gestión cultural). Málaga, 2001. Director Gerente. Script & Click (Productora TV). Málaga, 1998-2001. Director Gerente. Alecré Producciones (Productora TV). Málaga, 1995-97.

#### **OTROS**:

Miembro de la Comisión Rectora de la Sala de Arte "Robert Harvey", Benagalbón, Málaga.

## www.nosoycenicienta.com

Un proyecto de coeducación sobre el valor del trabajo doméstico

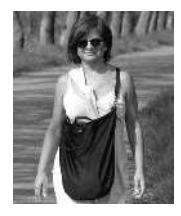

#### **CV MARÍA FERNÁNDEZ SAMPEDRO**

**Promotora del proyecto**

#### **TRAYECTORIA PROFESIONAL**

#### **FORMACIÓN**:

- Título de licenciada en Ciencias de la Educación por la Universidad de Málaga el año 1988. Expediente académico.

- Programa de Doctorado, certificado por la Universidad de Málaga cursando el programa "El proceso de evaluación cualitativa como elemento constitutivo del curriculum institucional".

#### Otra titulación universitaria:

- Diplomada en profesorado de E.G.B. (Educación Especial) por la Universidad de Málaga el año 1982. Expediente académico.

Cursos, seminarios y talleres:

-III Congreso internacional de Educación Artística celebrado en la UMA en abril de 2010.

-I Congreso Internacional "Educación y Sociedad" celebrado en Málaga en 1986.

-III Jornadas de Formación del Profesor de E. Especial, organizadas por la Escuela Universitaria de Formación del Profesorado de E.G.B. de Málaga en 1983.

-Jornadas de trabajo "La Formación del maestro especializado en Educación Especial" celebradas en la Escuela de Profesorado de E.G.B. de la Universidad de Barcelona en 1982.

-V Jornadas Internacionales de Estimulación Precoz, organizadas por APERT en Madrid en Noviembre de 1987.

- Curso "Detección y Tratamiento del Maltrato a la infancia" celebrado por el Area de Bienestar Social del Ayuntamiento de Málaga en 1986.

Estancias formativas en otros centros.

- Estancia en la Universidad de Wisconsin- Madison en el Department of Curriculum and Instruction, del 1 de abril al 30 de junio de 1989.

Experiencia docente y formación para la docencia

## www.nosoycenicienta.com

Un proyecto de coeducación sobre el valor del trabajo doméstico

– Hoja de Servicios de la Consejería de Educación de Málaga en la que se certifican más de 26 años de desempeño de la docencia en infantil y primaria.

#### **EXPERIENCIA DOCENTE Y FORMACIÓN PARA LA DOCENCIA**:

- Hoja de Servicios de la Consejería de Educación de Málaga en la que se certifican más de 26 años de desempeño de la docencia en infantil y primaria.

Formación didáctica para la actividad docente:

- Coordinadora del Plan de Formación en Centros: "Trabajando por competencias básicas, cine en la escuela para una escuela de cine". Curso 2009/10.

- Taller para la elaboración de un Libro de Artista. Marzo 2009.
- Jornada de competencias básicas en la educación andaluza. Abril 2009.

- Coordinadora Grupo de Trabajo "Arte y Escuela en Benagalbón". Cursos 2005/06, 2006/07, 2007/08, 2008/09.

- Curso: Modulos para centros TIC, Ntra. Sra, de la Candelaria. Enero, febrero 2009.

- Jornadas de Grupos de Trabajo de la Axarquía. Junio 2008.
- Jornadas "Día del docente". Noviembre 2008.
- Jornadas de Equipos Directivos. Diciembre 2008.
- Jornadas "Orientaciones para elaborar un plan de comvivencia". Octubre 2007.
- Encuentro "Reunión de coordinadores7as de grupos de trabajo de la comarca de la Axarquía). Noviembe 2006.

- Curso "Mejora de Centros Docentes: el uso de las TICS en el CEIP Ntra. Sra de la Candelaria (Benagalbón). Curso 2004/05.

- Encuentro comarcal de Educación Infantil: enseñar a pensar, enseñar a sentir. Dinamización del proceso eduativo. Octubre/noviembre 2004.

- Curso: Aplicación de las TICs a la gestión de los centros y los procesos educativos. Noviembre/ diciembre 2003.

- Seminario: "Algunos interrogantes que nos planteamos los docentes sobre nuestra práctica pedagógica". Curso 2001/02.

- IX Encuentro Comarcal de Educación Infantil. Mayo/junnio 2000.

- III Jornadas provinciales sobre los programas europeos de educación. Mayo 2000.

## www.nosoycenicienta.com

Un proyecto de coeducación sobre el valor del trabajo doméstico

- Curso: "Cultura andaluza, las áreas transversales y el flamenco". Curso 1998/99.
- Grupo de Trabajo: La adquisición de la lectura. Enero/junio 1998.
- III Jornadas de Educación Infantil, Comunicación y Representación. Noviembre 1996. Formación didáctica para la actividad docente:
- Jornadas para el profesorado sobre "Educación para la paz y el desarrollo". Noviembre 1996.
- Grupo de Trabajo: Educación Social y Afectiva. Curso 1996/97.
- Grupo de Trabajo: La lectura como núcleo interdisciplinario en E.S.O.. Curso 1996/97.

- Coordinadora de la Formación en Centros: Programa preventivo de psicomotricidad y lenguaje en el 2º ciclo de E. Infantil y 1º de Primaria. Curso 1995/96.

-Jornada de Formación para Equipos Directivos de Centros Escolares en Barriadas Preferentes. Septiembre 1992.

- Curso: "El cuerpo también asiste a la escuela". Febrero 1998.
- Curso: "Taller del cuerpo". Febrero 1998.
- XXV Congreso del MCEP. Julio 1997.
- Curso: "Descubramos nuestra voz y juguemos con ella". Enero/febrero 1997.
- Curso: "Educación sexual en Infantil y Primaria". Enero/febrero 1997.
- Curso: "Desarrollo social y afectivo en el aula". Curso 1994/95.
- Curso: "Lecto-escritura". Curso 1991/92.
- Curso: "La cámara de vídeo". Abril/mayo 1991.
- III Jornadas de trabajo sobre integración escolar. Febrero 1989.
- Jornadas sobre integración escolar de disminuidos. Enero 1987.
- Primeras Jornadas andaluzas de psicomotricidad y educación. Enero 1983.
- III Escuela de verano de Málaga. Junio/julio 1981.
- Otros méritos docentes:

– Certificados de maestra colaboradora con la UMA como maestra-tutora de alumnado en periodo de prácticas.

– Acreditación para el ejercicio de la dirección por "el desempeño continuado de cargos directivos".

## www.nosoycenicienta.com

Un proyecto de coeducación sobre el valor del trabajo doméstico

#### **EXPERIENCIA INVESTIGADORA**

Capítulos de libros:

- Necesidades Educativas Especiales, Capítulo XIX El niño con síndrome Down. Ediciones Aliibe, 1991.

Proyectos de investigación

- Grupo de Investigación HUM-0246, cursos 1986/87, 1987/88, 1988-89.

- Proyecto de experimentación MA/159 "La importancia del estímulo cromático como instrumento de apoyo para la adquisición de una operación lógica", curso 1995/96.

- Coordinadora del proyecto de innovación educativa "Escuela de Artistas" aprobado por la Junta de Andalucía y desarrollado en el C.E.I.P. Ntra. Sra. De la Candelaria durante los cursos 2007/08 y 2008/09.

Comunicación en congreso.

- Presentación de la Comunicación "Escuela de Artistas- aprendemos de los artistas con los artistas" en el III Congreso Internacional de Educación Artística celebrado en la Universidad de Málaga en abril de 2010.

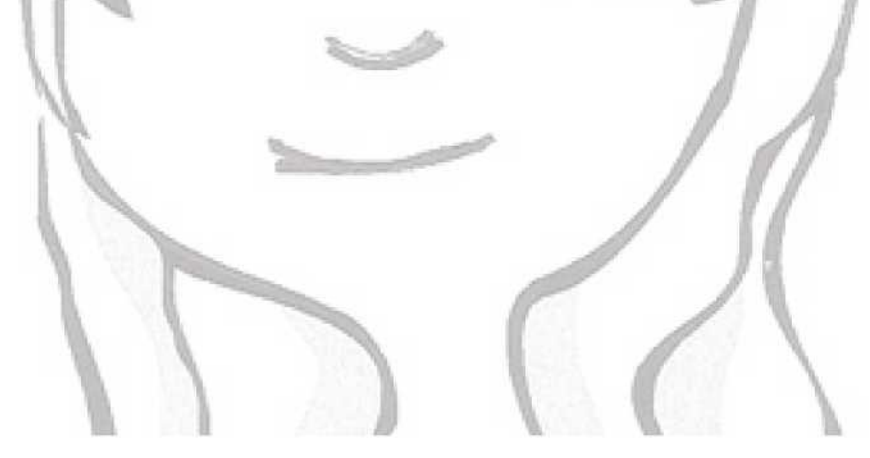

## www.nosoycenicienta.com

Un proyecto de coeducación sobre el valor del trabajo doméstico

Este proyecto se hizo merecedor de una de las Subvenciones para el fomento de la igualdad de oportunidades entre hombres y mujeres, destinadas a la promoción de la creación, producción y difusión artística, concedidas por el Instituto de la Mujer, dependiente del Gobierno de España en su convocatoria de 2011.

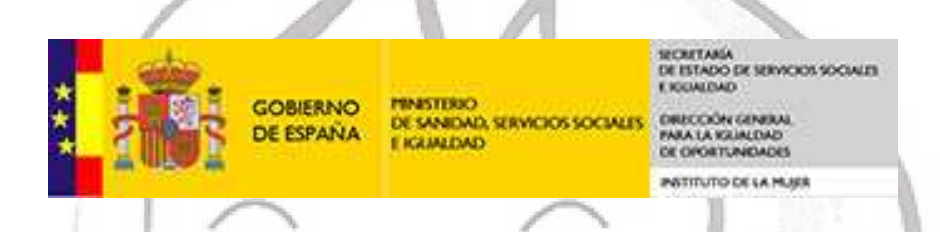

Asimismo contribuye a su puesta en marcha y funcionamiento la Excelentísima Diputación Provincial de Málaga, a través de sus áreas de Igualdad y Educación.

## málaga.es diputación

**¿QUIÉN QUIERE SER CENICIENTA?** Es un proyecto original diseñado y producido por **Iniciativas Mundoclick** desde su marca de gestión cultural **FENICIA FACTORY**.

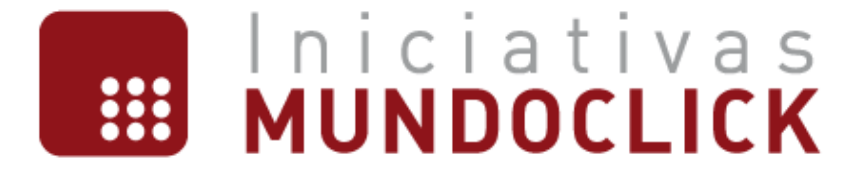

## www.nosoycenicienta.com